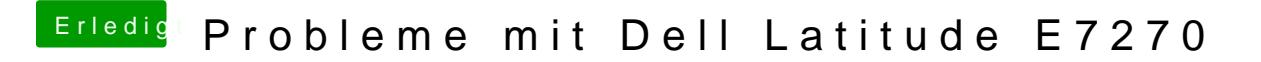

Beitrag von anonymous\_writer vom 7. März 2018, 20:46

Versuche mal nochmal mit diesen Dateien. Vorher die alte aber sichern. Wenn der Laptop damit startet auch mal die FN-Tasten für Helligkeit teste anderen DSDT als deiner eingefügt. Eventuell must du dazu deine Nutzen.